#### MATH 10C: Calculus III (Lecture B00)

mathweb.ucsd.edu/~ynemish/teaching/10c

# Today: The dot product

# Next: Strang 2.4

Week 1:

- office hours schedule
- homework 1 (due Monday, October 3)<br>• join Piazza Edfinity
- join Piazza, Edfinity

#### Equation of <sup>a</sup> sphere

Example Find the standard equation of the sphere with center  $(z, z, y)$  and point  $(o, u, -v)$ 

In arder to write the equation of a sphere we reed to know the Center ( given ) and the radius ( unknown). Radius is the distance from the Center of the sphere to any point of the sphere (in particular to (0,11,-1)) Therefore,  $\overline{C}$ =

Equation of the sphere :

=

=

## Vectors in  $\mathbb{R}^3$

- Complete analogy with vectors in the plane
- vectors are quantities with both magnitude and direction
- vectors are represented by directed line segments (arrows)
- $\bullet$  vector is in the standard position if its initial point is  $(0,0,0)$
- vectors admit the component representation  $\vec{v}$  =  $\langle x,y,z \rangle$
- $\circ$   $\circ$   $\circ$   $\circ$   $\circ$   $\circ$   $\circ$   $\circ$
- vector addition and scaber multiplication are defined  $7 - 7$  $8 - 7$ 
	- analogously to plane vectors:
- in the Component forn :
	- $k_1 < x_1, y_1, z_1 > + k_2 < x_1, y_2, z_2 > = < k_1 x_1 + k_2 x_2, k_1 y_1 + k_2 y_2, k_1 z_1 + k_2 z_2$
- $\bullet$   $\vec{i}$ = $\langle 1,0,0 \rangle$ ,  $\vec{j}$ = $\langle 0,1,0 \rangle$ ,  $\vec{k}$ = $\langle 0,0,1 \rangle$  are standard unit vectors in  $\vec{R}$

#### Vectors in R<sup>3</sup>

- o if  $\vec{v} = \langle x, y, z \rangle$ , then  $\vec{v} = x\vec{i} + y\vec{j} + z\vec{k}$  (standard unit form)
- if  $P = (x_i, y_i, z_i)$ ,  $Q = (x_{t_1}y_{t_1}z_{t})$ , then  $\overrightarrow{PQ} = (x_{t-x_i}, y_{t-y_i}, z_{t-z_i})$
- if  $\vec{v} = (x, y, z)$ , then  $\|\vec{v}\| = \sqrt{x^2 + y^2 + z^2}$
- $\bullet$  to find the unit vector in the direction  $\vec{v} = \langle x, y, z \rangle$ ,
	- $mu$ Hiply  $\vec{v}$  by  $\frac{1}{\|\vec{v}\|}$ :  $\vec{u}$  =  $\langle \frac{3}{\|\vec{v}\|}$  ,  $\frac{9}{\|\vec{v}\|}$  ,  $\frac{2}{\|\vec{v}\|}$
- Example Let  $P = (0,3,-2)$ , Q =  $(2,2,2)$ . Express  $\overrightarrow{PQ}$ 
	- in component form and in standard unit form.
	- $PQ =$
- $Example$  Let  $\vec{v} = \langle 2, 0, 6 \rangle$ ,  $\vec{w} = \langle 1, -1, -2 \rangle$ . Then
	- $\frac{1}{\sqrt{1+3N}}$
	- $\frac{1}{\sqrt{1+\frac{3}{6}}\sqrt{1}}$

#### Properties of vector operations

Let  $\vec{u}$ ,  $\vec{v}$ ,  $\vec{w}$  be vectors in  $\mathbb{R}^3$ . Let  $r, s$  be scalars.

Then

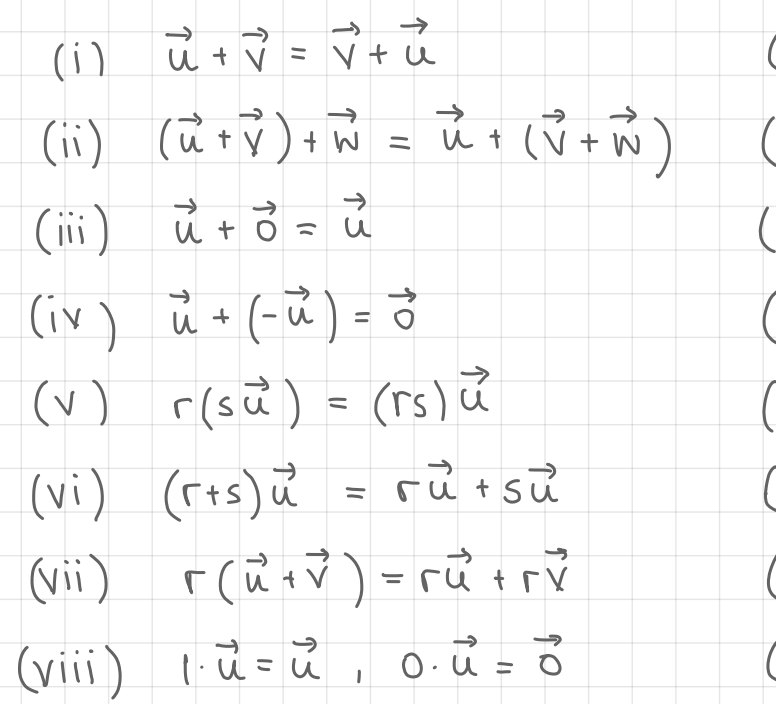

( commutative property )

(associative property)

(additive identity property)

(additive inverse property)

associativity of scalar mult.)

(distributive property)

(distributive property)

(identify and zero properties)

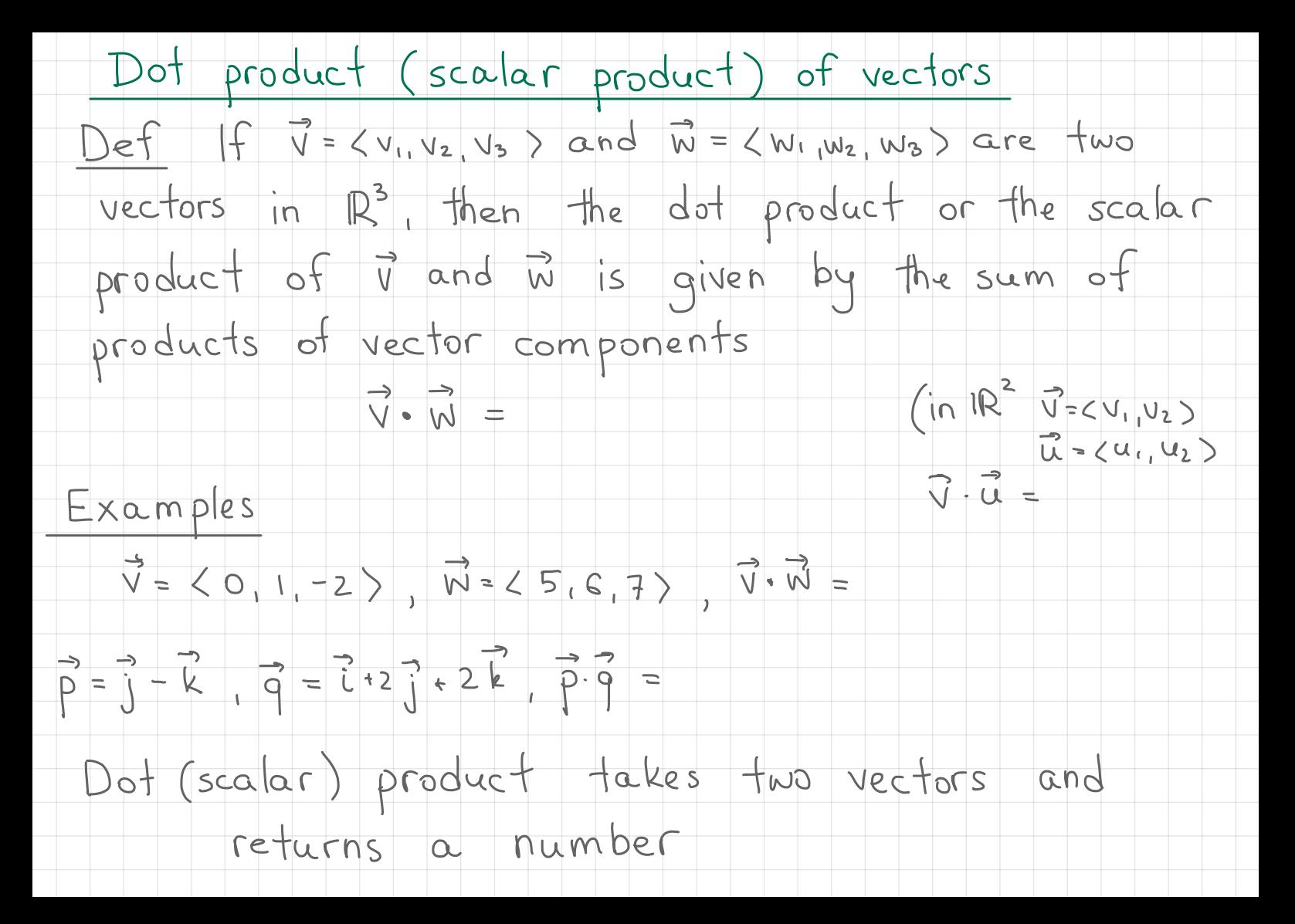

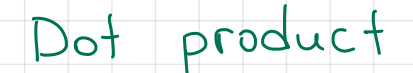

## Theorem 2.3 ( Properties of the dot product )

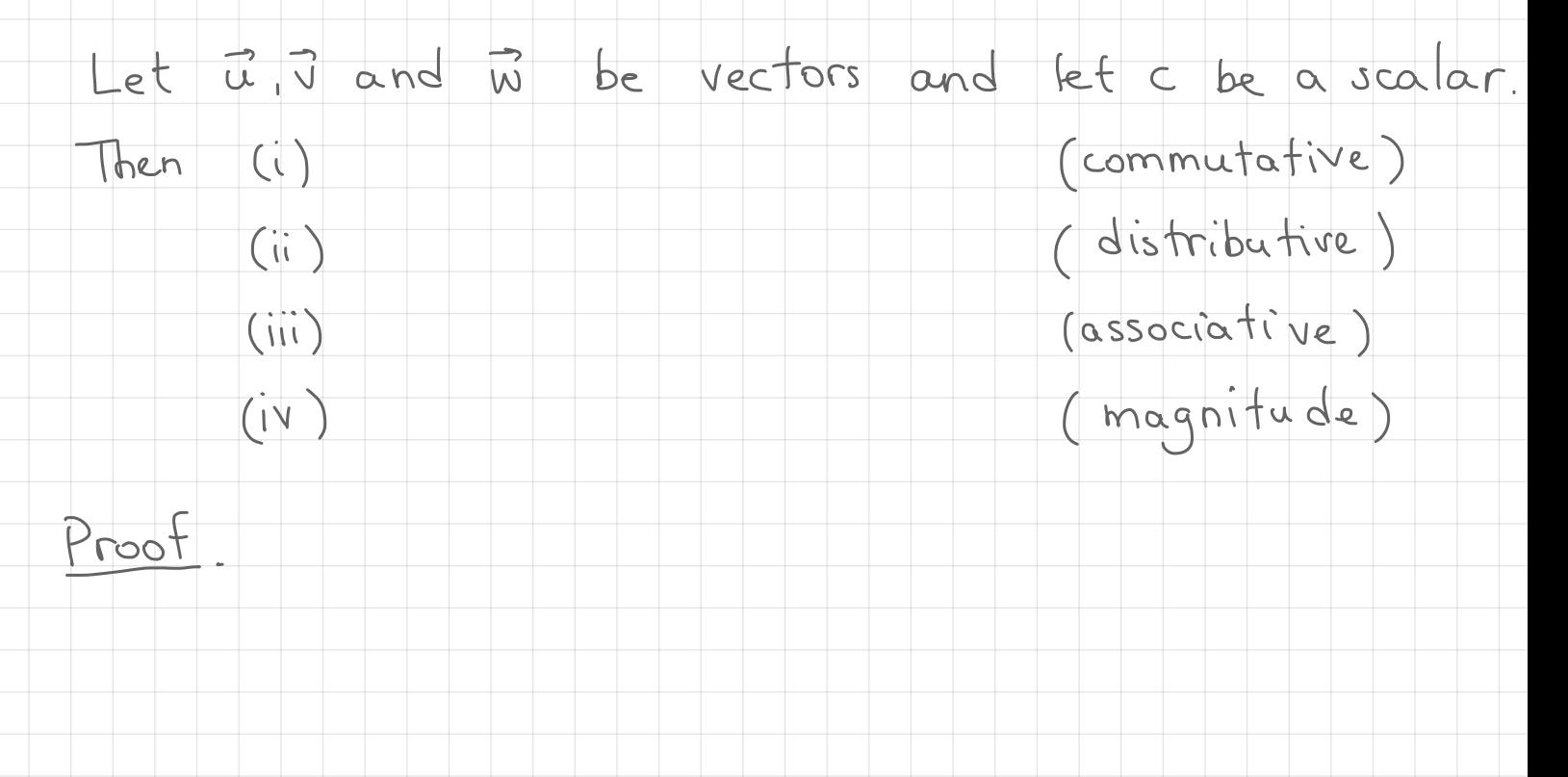

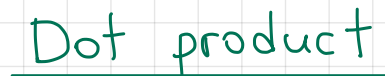

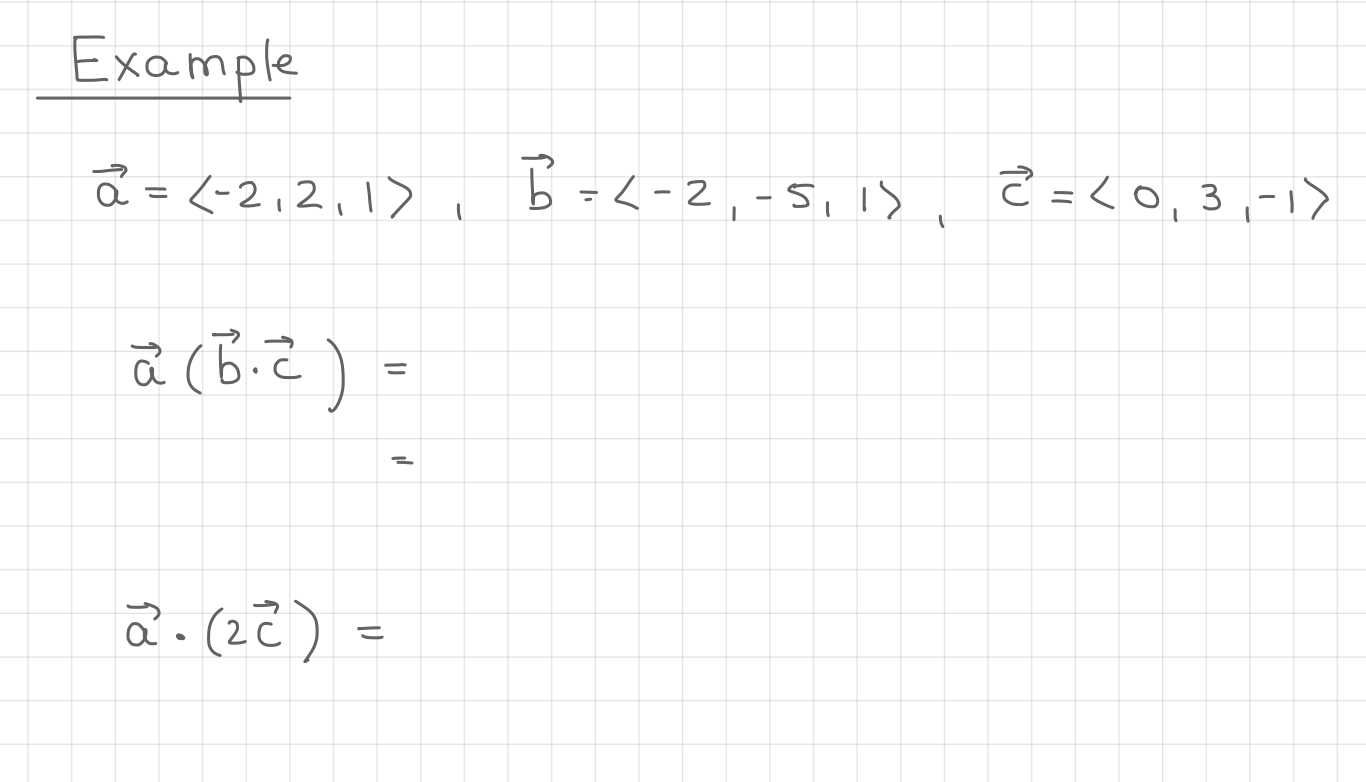

#### Angle between two vectors

Dot product provides a convenient way to measure

the angle between two vectors.

Theorem  $2.4$ 

 $\frac{1}{\omega}$  $\mathbb{F}$  $\mathbb{T} \cong \Theta \cong 0$  $\vec{u} \cdot \vec{v} =$ then

 $\vec{v}$  -  $\vec{v}$ Proof Consider vector J-J.

Law of cosines:

 $\|\vec{v}-\vec{u}\|^2 = \|\vec{u}\|^2 + \|\vec{v}\|^2 - 2\|\vec{u}\|\|\vec{v}\|\cos\theta$ 

Dot product and angles between vectors

From Theorem 2.4 we have

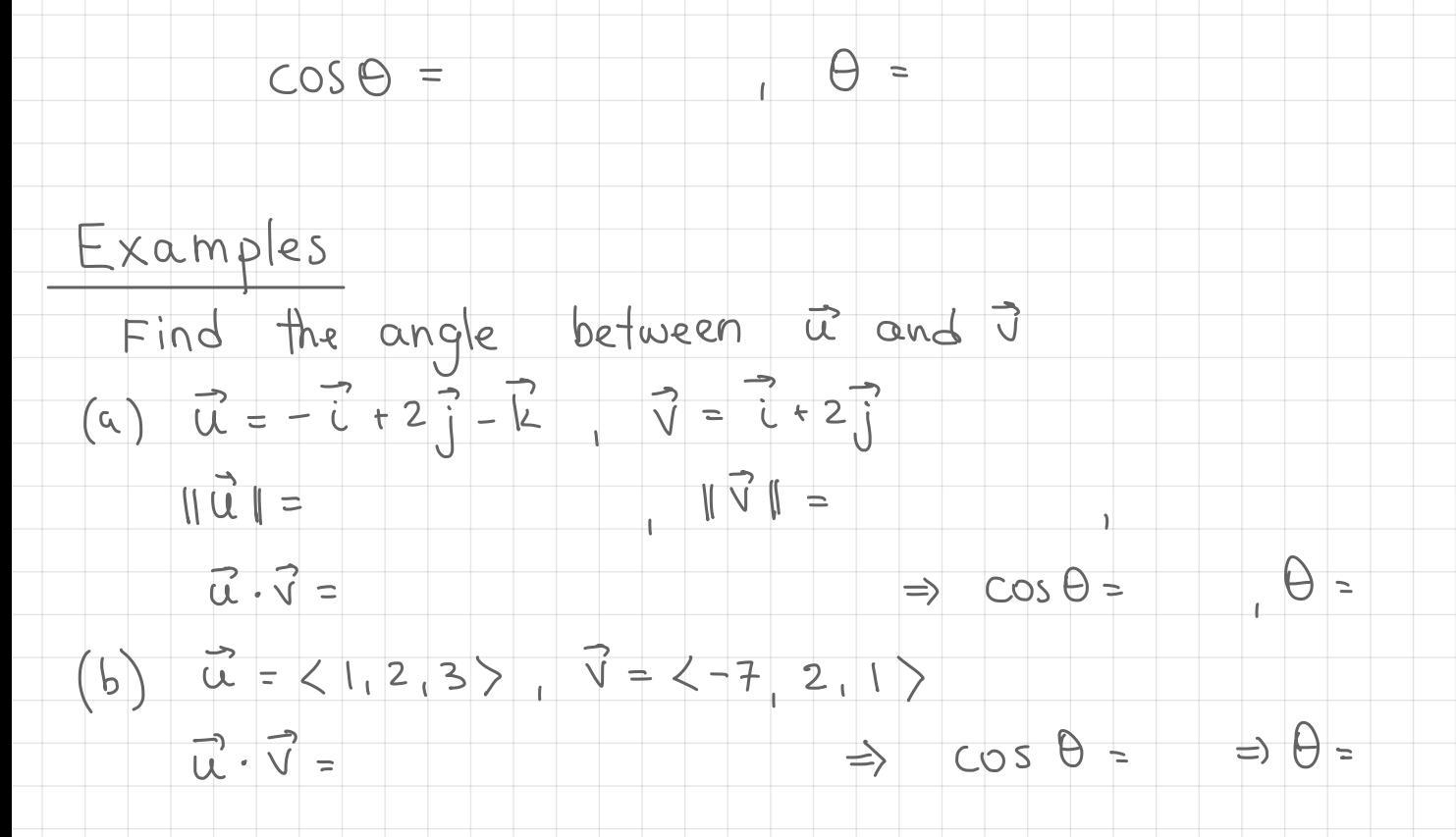

# Orthogonal vectors

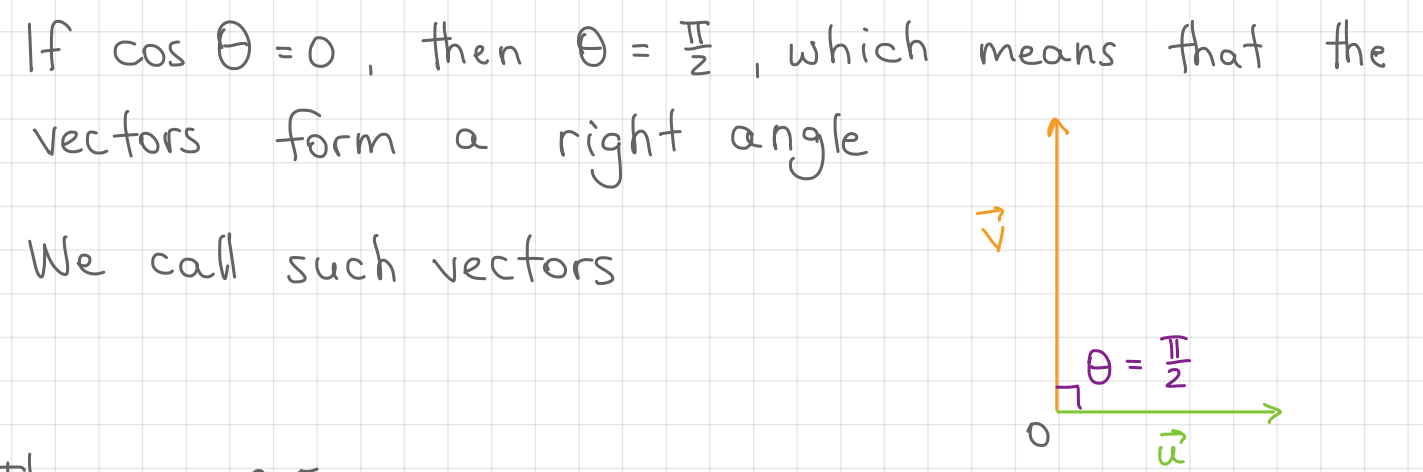

Theorem 2.5

The nonzero vectors is and i are orthogonal

 $Example$  Determine whether  $\vec{p}$ =<1,3,0> and  $\vec{q}$ =<-6,2,5> are orthogonal. Since  $\vec{p} \cdot \vec{q} =$ we conclude that  $\beta$  and  $\beta$  are

#### Orthogonality of standard unit vectors

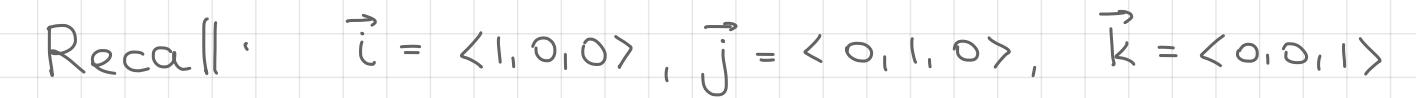

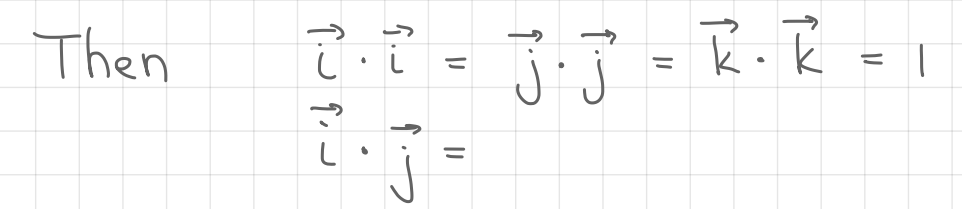

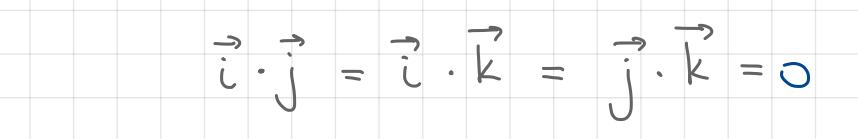

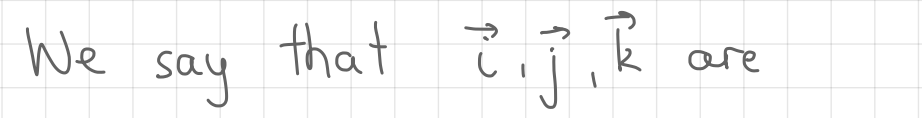

 $Example (10i-j)(-i+2k)$ 

 $2, 0, -1, 0$ 

Using vectors to represent data

Fruit vendor sells apples, bananas and oranges. On a given day he se Ils <sup>30</sup> apples , <sup>12</sup> bananas and <sup>18</sup> oranges . Define the Vector

 $\vec{q}$  = (quantifies)

suppose that the vendor sets the following prices

0.5 per apple , 0.25 per Banana , I per orange

Define the Vector of prices

 $\begin{array}{ccc} \overrightarrow{h} & \overrightarrow{q} & \overrightarrow{p} & = \end{array}$ 

 $\vec{p}$  =

is vendor's

## Projections

ô

Projections<br>Let u and v be two vectors. Sometimes we

want to decompose  $\vec{v}$  into two components

why?  $\vec{u}$  ,  $\vec{u}$  ,  $\vec{u}$  ,  $\vec{u}$  ,  $\vec{u}$ 

 $\vec{v} = \vec{a} + \vec{b}$  such that  $\vec{a}$  is parallel to  $\vec{a}$ 

2 and  $\overrightarrow{b}$  is orthogonal to  $\overrightarrow{u}$ and  $0$  is dringgonar to  $u$ <br>why?

. . . . .

À- -

" " "

① Find the area of à

Area of this triangle is

3 Child pulls a wagon

HOW much force is actually moving the wagon forward?

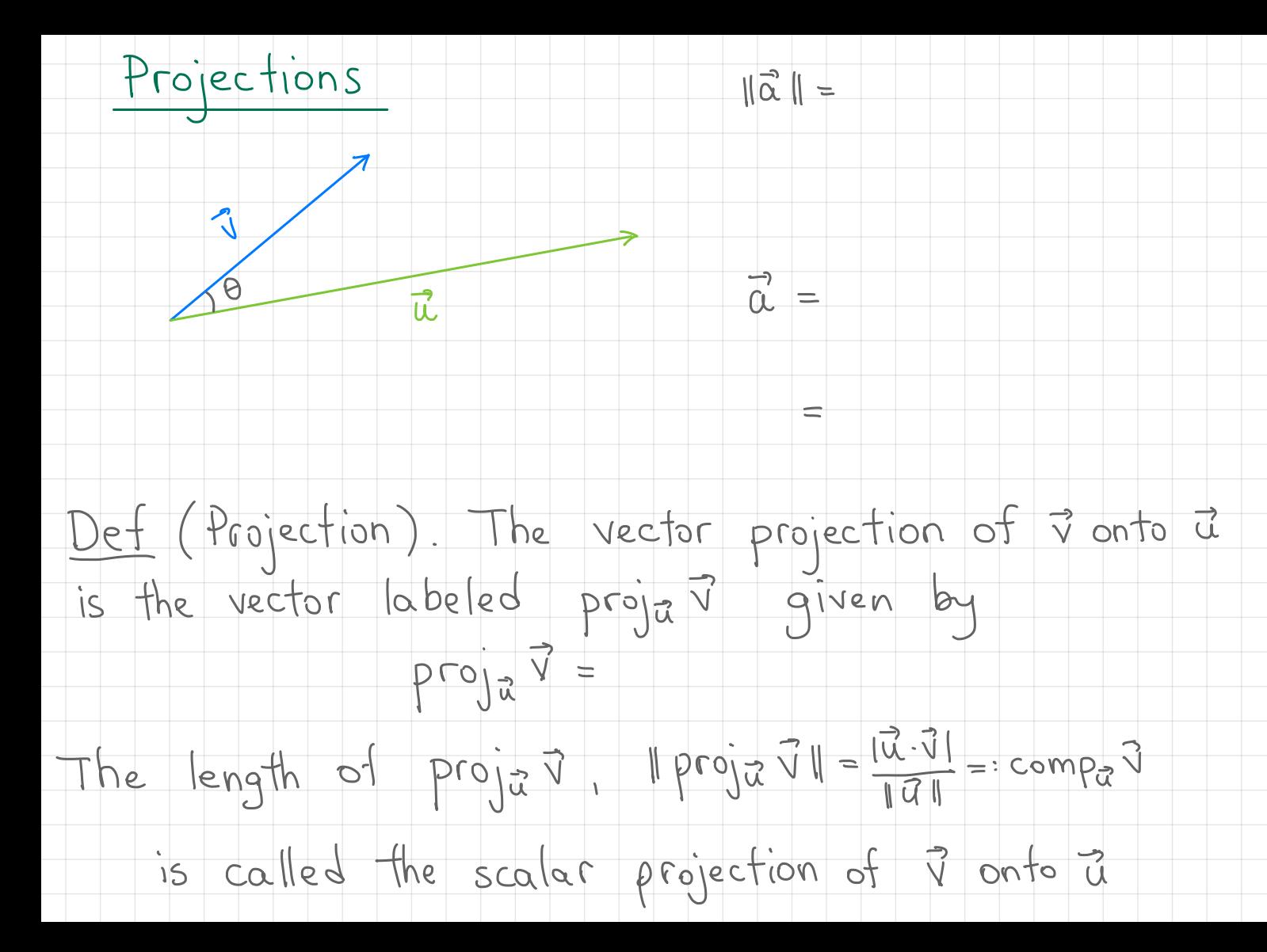

# Projections

Let  $\vec{v}$  and  $\vec{u}$  be nonzero vectors. Then

u and v-projev are

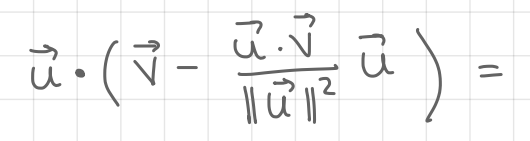

 $Example$  Find the projection of  $\langle -2, 2 \rangle$  onto  $\langle 4, 1 \rangle$ 

ᆮ

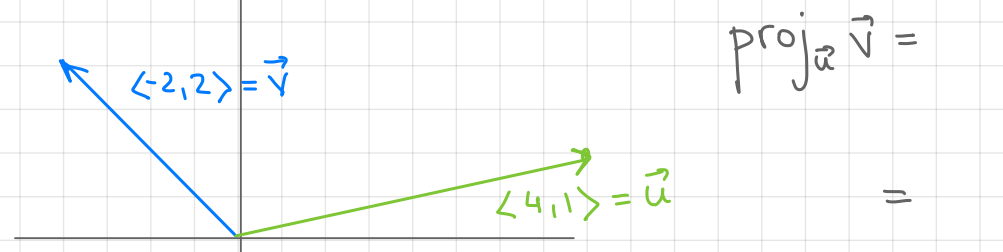

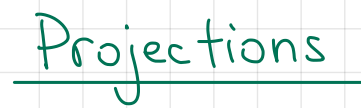

# $Example$  Find the projection of  $\langle -2, 2, 3 \rangle$  on to  $\langle 10, -1, 0 \rangle$

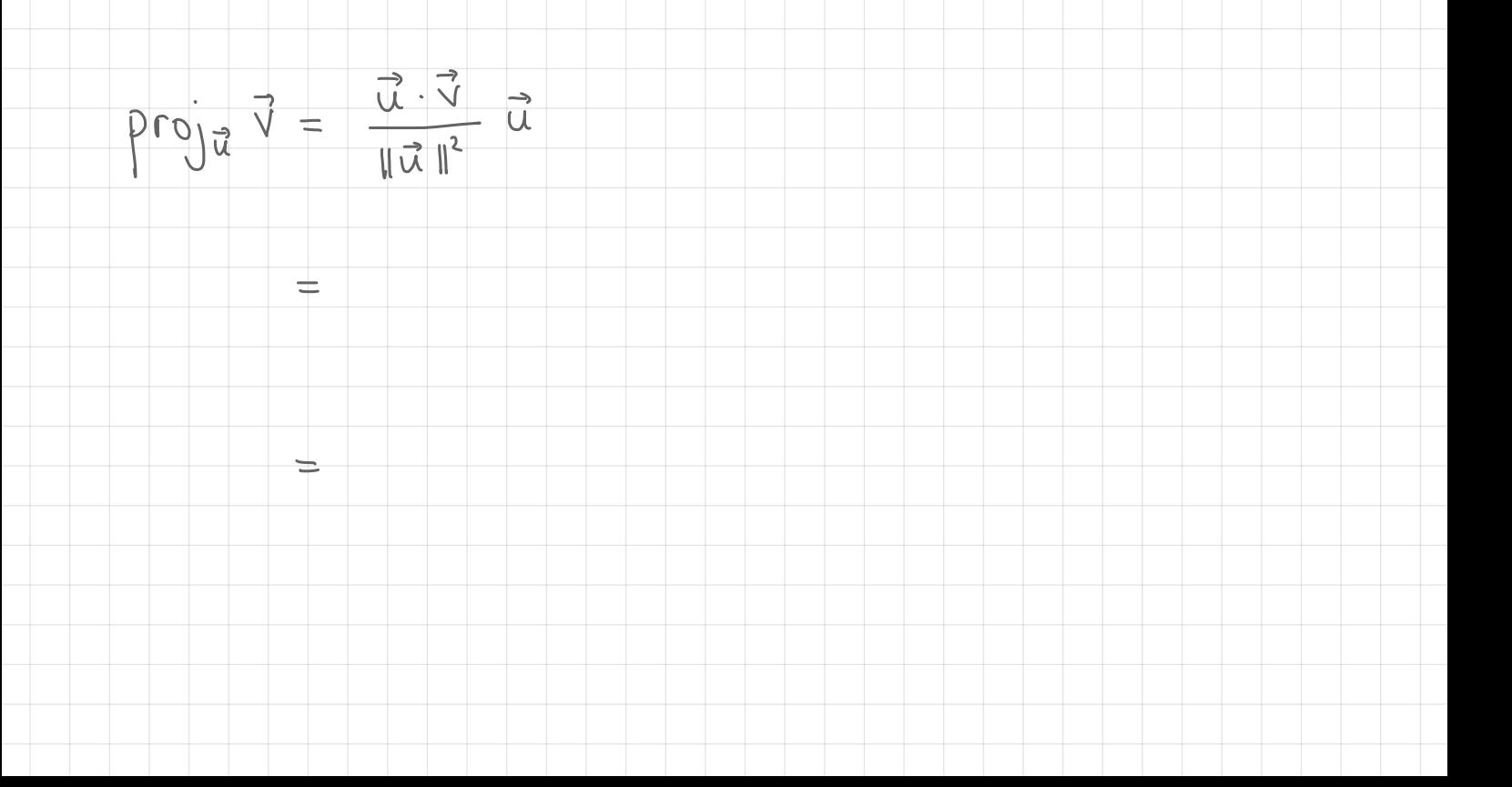